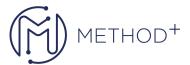

## R12.2.9 Oracle Work in Process Fundamentals

This course demonstrates how Oracle Work in Process functions are integrated with supply chain management principals.

This course will be applicable for customers who have implemented Oracle E-Business Suite Release 12 or Oracle E-Business Suite 12.1 or 12.2.9

This course demonstrates how Oracle Work in Process functions are integrated with supply chain management principals. The class shows you how to set up your environment, use multiple manufacturing modes, create discrete jobs, manage resources and material, and perform shop floor transactions.

## **Objectives**

- Create Job and Resources Workbench
- Understand Scheduling methods in discrete production
- Create discrete jobs
- Use Discrete Workstation
- Create shop floor transactions
- Define Work In Process Setup Steps

## **Topics**

- Overview of Work in Process
- Setting Up Work in Process
- Creating Discrete Jobs
- Updating Material Requirements
- Assigning and Managing Resources
- Defining Scheduling
- Creating Shop Floor Transactions
- Work in Process Cost Transactions
- Special Topics for Work in Process
- Manufacturing Execution System Workstation
- Repetitive Manufacturing

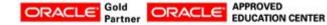